Кому: Обществу с ограниченной ответственностью<br>«БАУИНВЕСТ», ИНН 2312169415,

Директор Ридченко А.В.

350020 Российская Федерация, Краснодарский край, г. Краснодар, ул. Рашпилевская, 179/1 , помещение 36/1

e-mail: bauinvestooo@mail.ru

татого состройных (фолотов, то, отество-для гражен, потнее натогование срганизации - для юридических лиц), его почтовый индекс и адрес, адресалектронной почты)

## **РАЗРЕШЕНИЕ**

на ввод объекта в эксплуатацию

 $\frac{25}{\text{M}}$  Max 2018 r.

 $N<sub>2</sub>$  23-43- $5/5/2$ 

## I. Департамент архитектуры и градостроительства администрации муниципального образования город Краснодар

(наименование уполномоченного федерального органа исполнительной власти или органа исполнительной власти субъекта Федерации, или

органа местного самоуправления, осуществляющих выдачу разрешения на ввод объекта в эксплуатацию)<br>В СООТВЕТСТВИИ СО СТАТЬЕЙ 55 РОССИЙСКОЙ Градостроительного кодекса Российской Федерации разрешает ввод в эксплуатацию построенного, реконструированного объекта капитального строительства; <del>линейного объекта</del>; объекта капитального строительства, входящего в состав линейного объекта; завершенного работами по сохранению объекта культурного наследия, нри которых затрагивались конструктивные и другие характеристики надежности и безопасности объекта: «Жилая застройка на пересечении ул. 40 лет Победы и ул. Героев Разведчиков 1 этап - многоквартирный жилой дом со встроенно-пристроенными помещениями 1.1 2 этап - многоквартирный жилой дом со встроенно-пристроенными помещениями литер 1.2 3 этап - многоквартирный жилой дом со встроенно-пристроенными помещениями литер 1.3» 2 этап - многоквартирный жилой дом со встроеннопристроенными помещениями литер 1.2

(наименование объекта (этапа)капитального строительства в соответствии с проектной документацией, кадастровый номер объекта) расположенный по адресу: Российская Федерация, Краснодарский край, город Краснодар, Прикубанский внутригородской округ, ул. им. 40-летия Победы, 184, корпус № 2. Адрес присвоен приказом департамента архитектуры и градостроительства администрации муниципального образования город Краснодар от 28.12.2015 № 5186-А

(адрес объекта капитального строительства в соответствии с государственным адресным реестром с указанием реквизитов документов о присвоении, об изменении адреса)

На земельном участке (земельных участках) с кадастровым номером 23:43:0142047:21635 Строительный адрес: Российская Федерация, Краснодарский край, город Краснодар, Прикубанский внутригородской округ, ул. Героев-Разведчиков, 11/6

В отношении объекта капитального строительства выдано разрешение на строительство, Nº RU 23306000-3654-р, дата выдачи от 14.10.2014, орган выдавший разрешение на строительство - департамент архитектуры и градостроительст муниципального образования город Краснодар,

II. Сведения об объекте капитального строительства

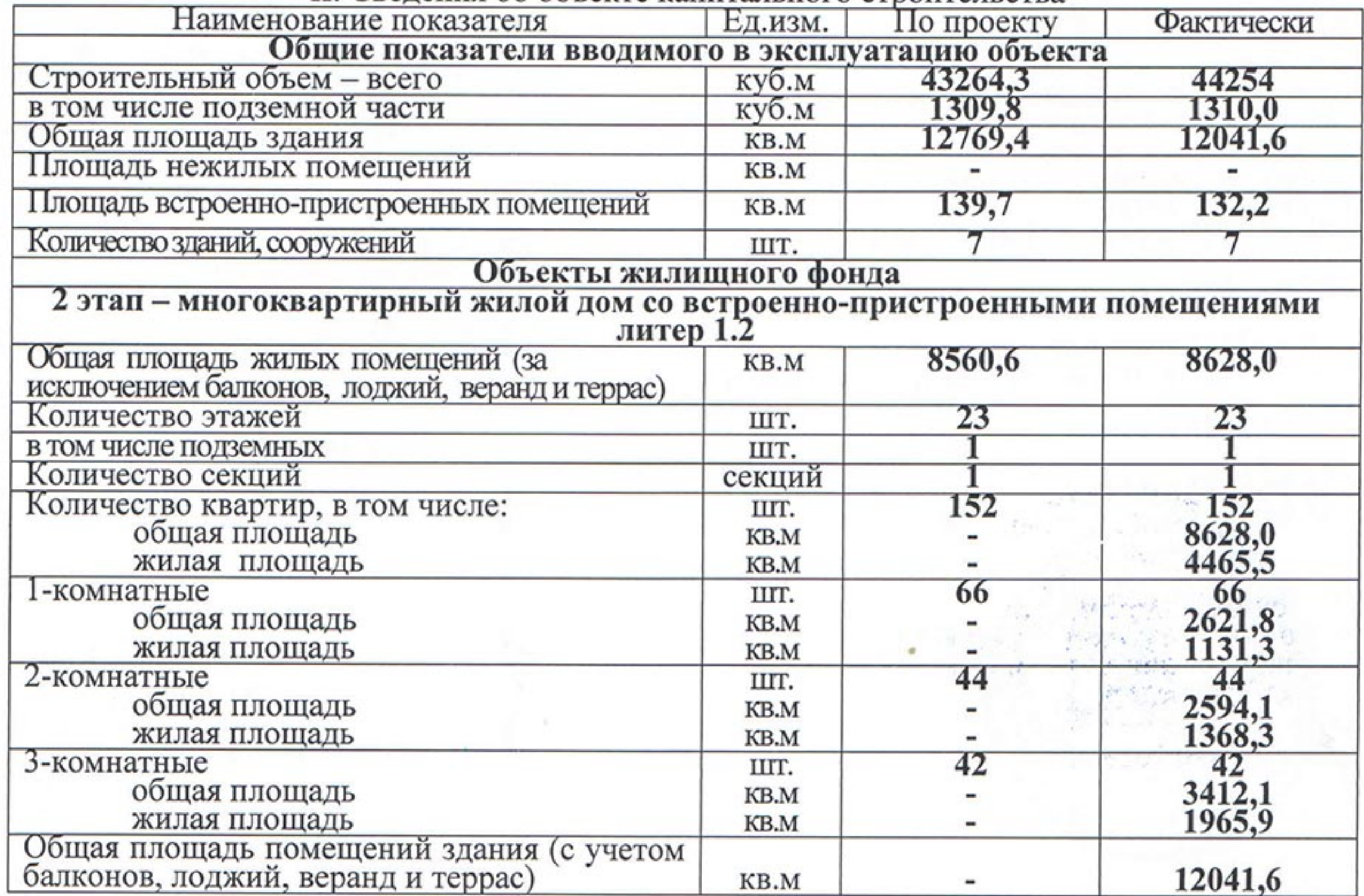

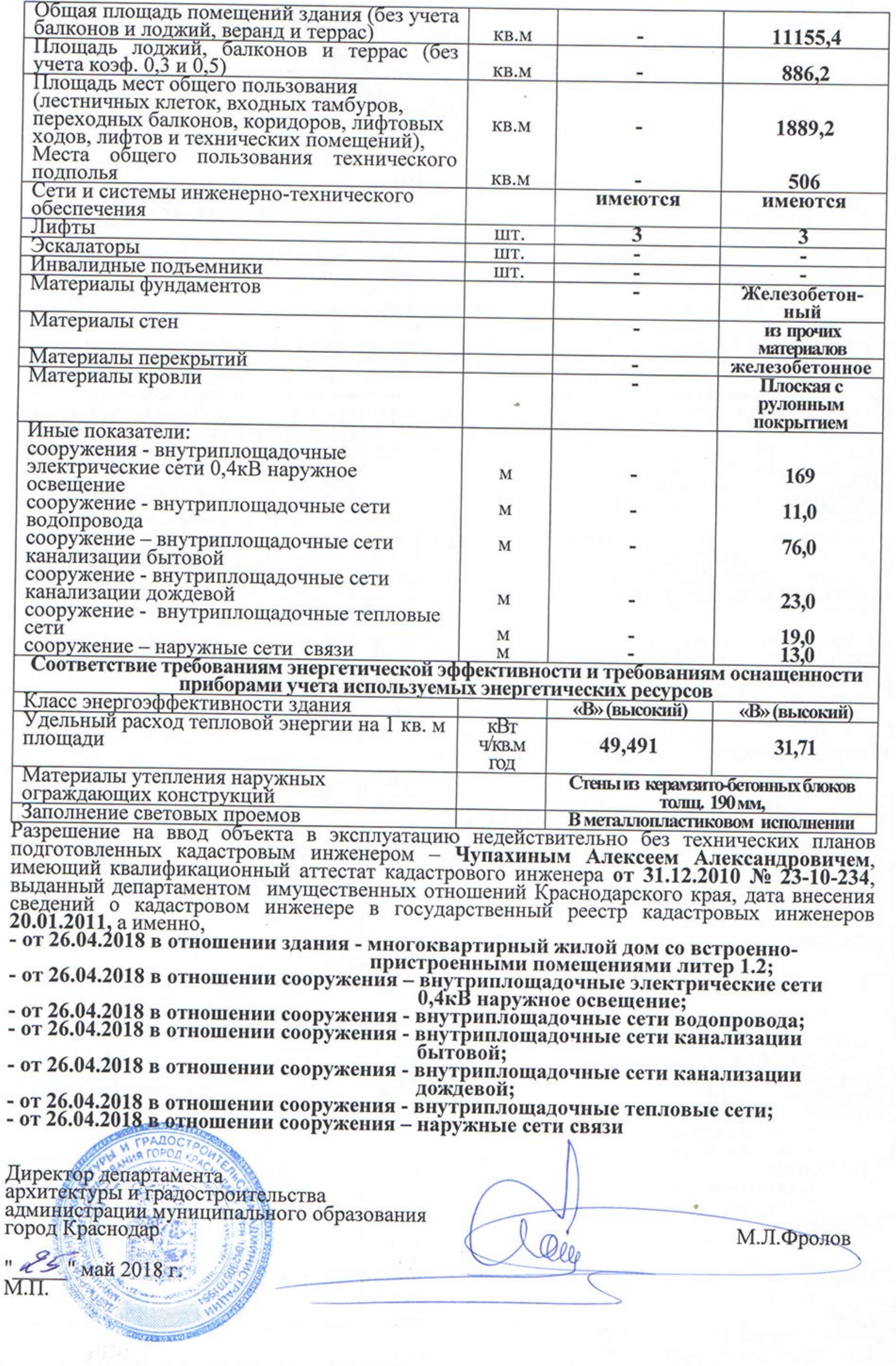